## **Manuál k výpočetnímu programu "Odolná příčka"**

Doc. Ing. Petr Fajman, CSc. [fajman@fsv.cvut.cz](mailto:fajman@fsv.cvut.cz), ČVUT, Fakulta stavební v Praze

#### **Program**

#### **Učel**

- jedná se výpočet možného plošného zatížení na typizovanou příčku z SDK, která může být vyztužena odolnými deskami VKPD.

#### **Programovací jazyk**

- používá program excel s vnitřními makry programovanými ve visual basicu.

#### **Podmínky řešení**

– Jedná se o klasické příčky z SDK (+ odolné desky VKPD), které jsou z běžných profilů uvedených v databázi programu. Příčky jsou kotvené do podlahy a do stropu. Podlaha a strop jsou uvažovány jako betonové. Kotvení do stěn není uvažováno vzhledem k neznámým parametrům únosnosti kotev ve zděných materiálech. Pokud bude provedeno, přispěje ke zvýšení únosnosti.

-Konstrukce příčky má tři nosné prvky, ocelový nosný profil stěny s deskami, obvodový rám a kotvení rámu do stropu a podlahy. Primárně je posouzen nosný prvek stěny s deskami, následně obvodový rám a nakonec kotvení rámu do stropu a podlahy. Pokud je rám nebo kotvení méně únosné než konstrukce příčky, objeví se hláška na nutnost jeho zesílení.

-nosný prvek příčky je typizovaný ocelový tenkostěnný profil, který může být spojen s vnějšími deskami. Průřezové charakteristiky jsou převzaty od výrobce včetně třídy oceli ze které se vyrábí. Do databáze lze doplnit další profily

-rám je typizovaný ocelový tenkostěnný profil do kterého je vložen nosný prvek příčky.

-kotvení rámu ke konstrukci by mělo být u každého svislého nosného profilu příčky.

Základní předpoklad statického řešení je geometricky lineární chování konstrukce a jsou použity lineární materiálové charakteristiky. Posouzení ocelových profilů je dle EC 1993 s přihlédnutím k spolupůsobení desek a profilu. Míra spolupůsobení je závislá na spojení desek s profilem a je ji nutno zadat na základě zkušeností (běžně se pohybuje od 0,3 do 0,6).

Zadávání je umožněno pouze v podbarvených polích, ostatní jsou zablokované. Pokud se zapíše špatná hodnota, objeví se chybová hláška.

## **Popis**

-program se skládá ze dvou excelovských listů

### První list je zadávací a výsledkový

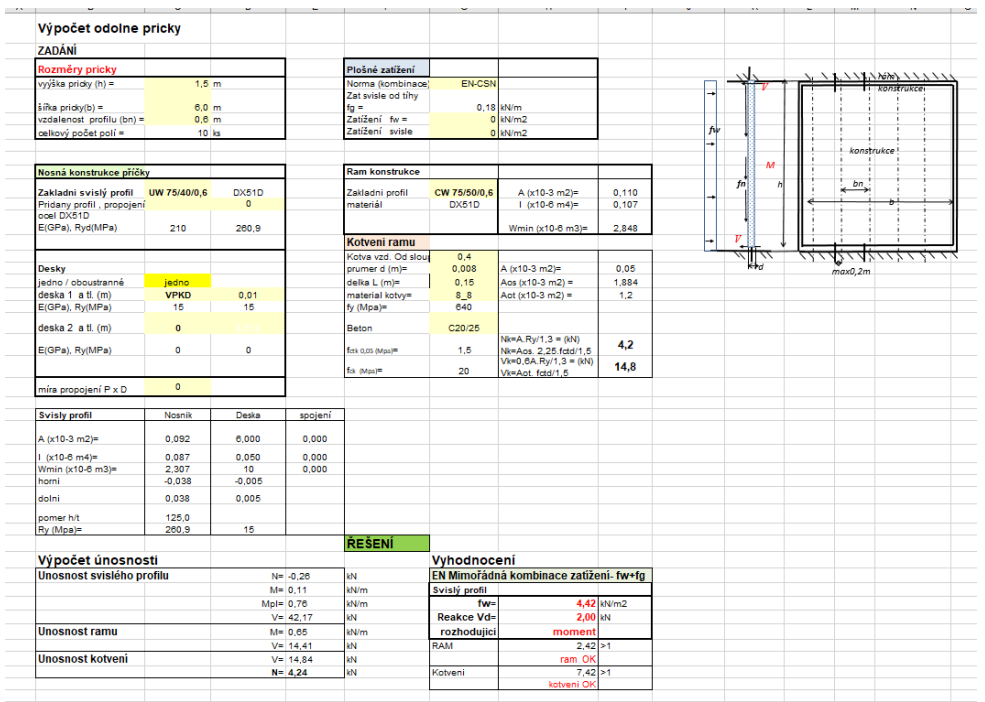

Druhý list je databázový, kde jsou vypsány profily a jejich charakteristiky a materiálové charakteristiky.

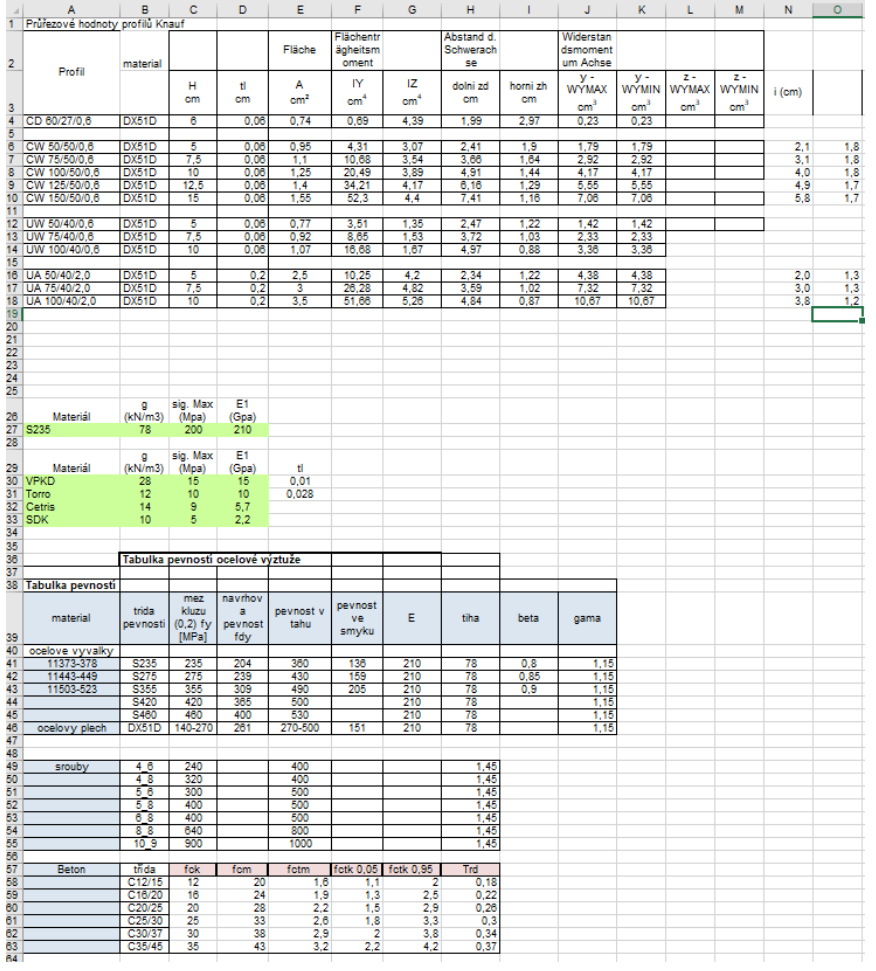

## **Zadání**

Pole, kde se zadávají hodnoty, jsou podbarvené žlutě. Zadávání Je rozděleno do pěti zadávacích bloků Rozměry příčky – výška h, šířka b, vzdálenost profilů bn Plošné zatížení – svislé a vodorovné Nosná konstrukce příčky – profily, desky Rám konstrukce Kotvení rámu

Na prvním listu je obrázek s označenými zadávacími rozměry a směrem působení zatížení.

#### **Rozměry příčky viz obrázek**

#### *výška (h)***,** *šířka (b)***,** *vzdálenost profilů (bn)* (zadání v m)

Nosná konstrukce příčky

*Základní svislý profil* se vybírá z rozevíracího menu

*Přidaný profil* se vybírá z rozevíracího menu s předefinovanými profily,

*propojení* hodnota od 0 (bez propojení) do 1 (plně propojen)

Automaticky se zobrazí modu pružnosti E (GPa) a pevnost Ry (MPa) matriálu profilu.

Desky – *jedno / oboustranné* - výběr z menu podle návrhu buď je profil oboustranně opláštěn, nebo pouze z jedné strany

*Deska 1* – zadání typu z menu (VKPD, Torro, Cetris, SDK), *tl.* zadání v metrech Automaticky se přiřadí E a Ry

*Deska 2* – zadání typu z menu (VKPD, Torro, Cetris, SDK), *tl.* zadání v metrech Automaticky se přiřadí E a Ry

*Míra propojení PxD* (desky s nosným profilem) hodnota od 0 (bez propojení) do 1 (plně propojen)

#### **Plošné zatížení**

Zatížení svislé od tíhy fg - se automaticky vypočte

*Zatížení fw* - přídavné vodorovné zatížení (kN/m<sup>2</sup> )

*Zatížení svislé fn* - přídavné svislé zatížení (kN/m<sup>2</sup> )

#### **Rám konstrukce**

*Základní profil* se vybírá z rozevíracího menu s předefinovanými profily Průřezové hodnoty a materiál se automaticky přiřadí.

#### **Kotvení rámu**

*Kotva vzdálenost od sloupku* – má vliv na únosnost rámu nabývá hodnot od 0,01 do *bn*

*Průměr d (m)* – průměr kotevního šroubu

*Délka L (m)* – délka kotvy v konstrukci betonu

*Materiál kotvy* – výběr z rozevíracího menu s předefinovanými materiály

*Beton* – výběr z rozevíracího menu s předefinovanou třídou betonu

Pevnost v tahu i tlaku se doplní automaticky

Zároveň se dopočte únosnost kotvy na tah a smyk

# **Řešení**

## **Výpočet únosnosti**

- Únosnost svislého profilu výpočet N, M, Mpl, V (normálová síla, Moment a Moment plastický, posouvající síla)
- Únosnost rámu výpočet M, V ( moment, posouvající síla)
- Únosnost kotvení výpočet V, N (posouvající síla, normálová síla)

## **Vyhodnocení**

- Svislý profil *fw* je max. vodorovné zatížení, které profil unese, Vd je vodorovná reakce do konstrukce, rozhodující vnitřní síla, která omezuje únosnost
- Rám k danému zatížení vyhodnocuje podmínku spolehlivosti. Pokud je větší než 1 musí se rám zpevnit (zvětšit profil)
- Kotvení k danému zatížení vyhodnocuje podmínku spolehlivosti. Pokud je větší než 1 musí se kotvení zpevnit (zvětšit průměr)

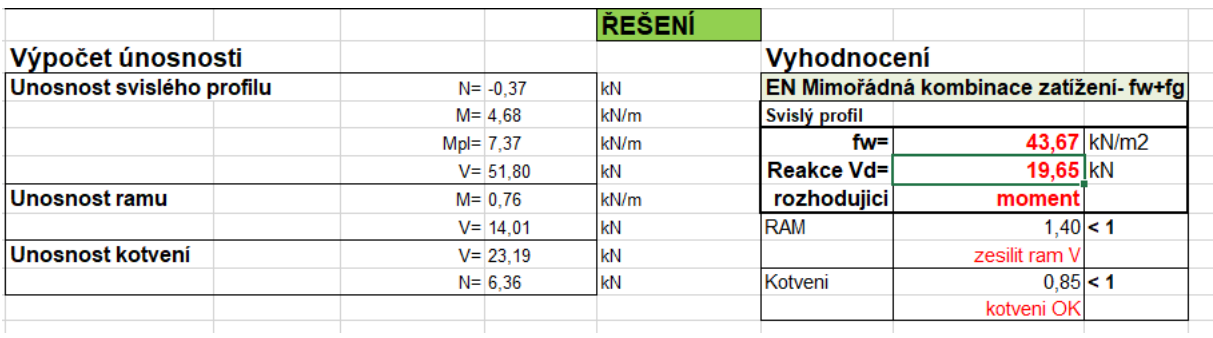

V našem příkladu je max. plošné vodorovné zatížení rovno 43,67kN/m<sup>2</sup> s rozhodujícím vlivem momentové únosnosti.

Je však nutné zesílit rám, aby únosnost rámu vzhledem k posouvající síle ( V ) vzrostla o cca. 40 %, respektive využití kleslo z hodnoty 1,4 na 1.

Kotvení lze ponechat a je využito na 85%.